# Tristan Murail *L'Esprit des dunes* 1994

Portage2021 2021

# *ircam* **EZE** Centre Pompidou

The setup and the execution of the electroacoustic part of this work requires a Computer Music Designer (Max expert).

# **Table of Contents**

<span id="page-1-0"></span>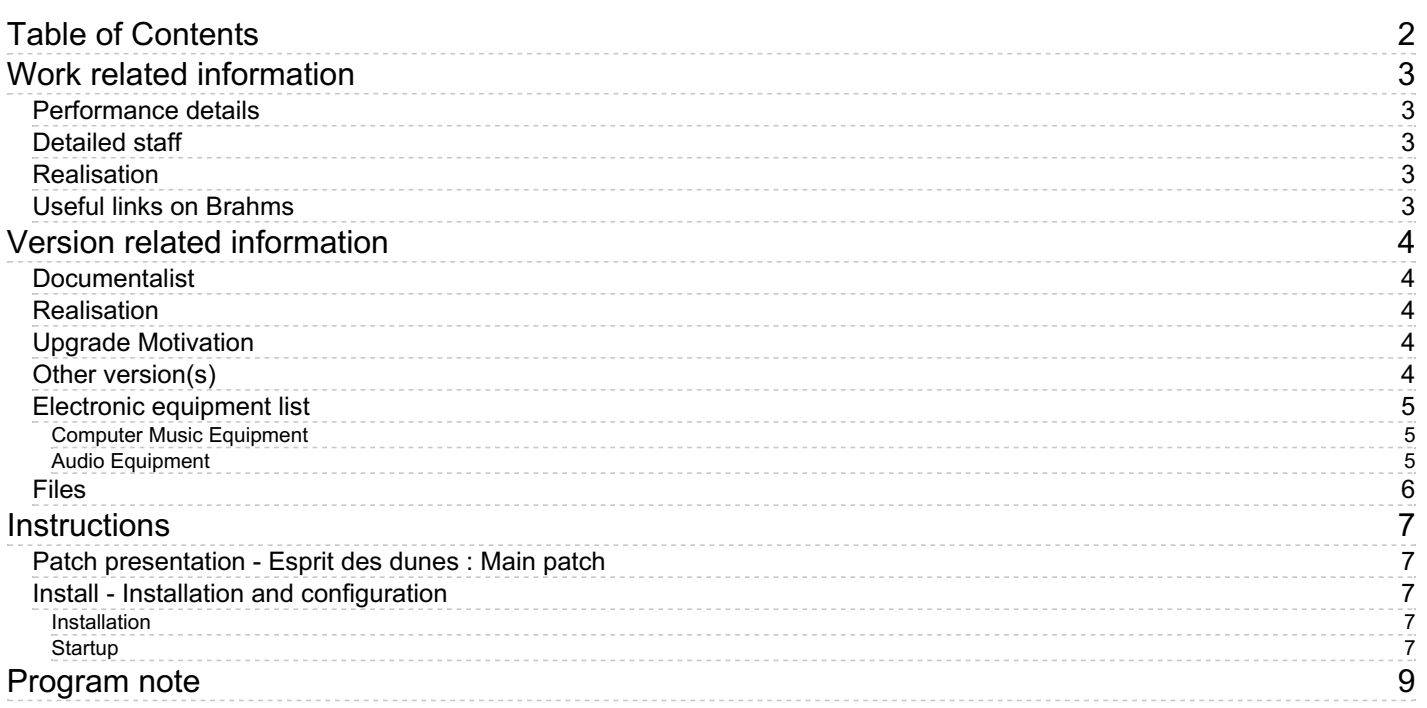

# <span id="page-2-0"></span>**Work related information**

# <span id="page-2-1"></span>**Performance details**

• May 28, 1994, Paris, Ircam, Espace de projection

Publisher : Lemoine

# <span id="page-2-2"></span>**Detailed staff**

2 flutes, oboe, clarinet, horn, trombone, percussionist, electronic/MIDI keyboard/synthesizer, violin, viola, cello, double bass

## <span id="page-2-3"></span>**Realisation**

- Serge Lemouton
- Leslie Stuck

## <span id="page-2-4"></span>**Useful links on Brahms**

- *[L'Esprit](https://brahms.ircam.fr/en/works/work/10694/) des dunes* **for eleven instruments and synthesis sounds (1993-1994), 15mn**
- **[Tristan](https://brahms.ircam.fr/en/composers/composer/2360/) Murail**

# <span id="page-3-0"></span>**Version related information**

Documentation date: Nov. 14, 2021 Version state: valid, validation date : Nov. 15, 2021, update : Aug. 19, 2022, 12:57 p.m.

#### <span id="page-3-1"></span>**Documentalist**

Etienne Demoulin (Etienne.Demoulin@ircam.fr)

You noticed a mistake in this documentation or you were really happy to use it? Send us feedback!

#### <span id="page-3-2"></span>**Realisation**

- Serge Lemouton (Computer Music Designer)
- Etienne Démoulin (Computer Music Designer)
- Tristan Murail (Composer)

Version length: 15 mn Default work length: 15 mn

### <span id="page-3-3"></span>**Upgrade Motivation**

64 bits - Max 8 - Présences 2021

#### <span id="page-3-4"></span>**Other version(s)**

- Tristan Murail L'Esprit des dunes [Présences](https://brahms.ircam.fr/sidney/work/1692/) 2022 (Aug. 19, 2022)
- Tristan Murail L'Esprit des dunes [Manifeste2014](https://brahms.ircam.fr/sidney/work/851/) 48k (July 18, 2014)
- Tristan Murail L'Esprit des dunes [agora-2010-cite-de-la-musique](https://brahms.ircam.fr/sidney/work/431/) (Oct. 29, 2010)
- Tristan Murail [L'Esprit](https://brahms.ircam.fr/sidney/work/85/) des dunes 2008 Mac Intel (Feb. 2, 2008)

#### <span id="page-4-1"></span><span id="page-4-0"></span>**Computer Music Equipment**

- 1 MacBook Pro *Apple Laptops* (Apple)
- 1 Max 8 *Max* (Cycling74)
- 1 KX 88 *MIDI Keyboard* (Yamaha) or any 88 professional midi keyboard with easily accessible program changes

#### <span id="page-4-2"></span>**Audio Equipment**

- 2 Loudspeaker *Loudspeakers*
- 2 Stage monitor *Stage Monitors* for the keyboard player and the conductor
- 1 Reverberation Processor *Reverberation*

## <span id="page-5-0"></span>**Files**

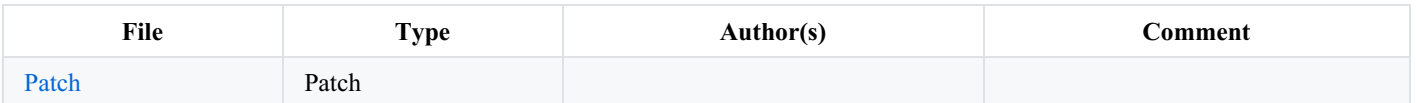

6/9

# <span id="page-6-0"></span>**Instructions**

### <span id="page-6-1"></span>**Patch presentation - Esprit des dunes : Main patch**

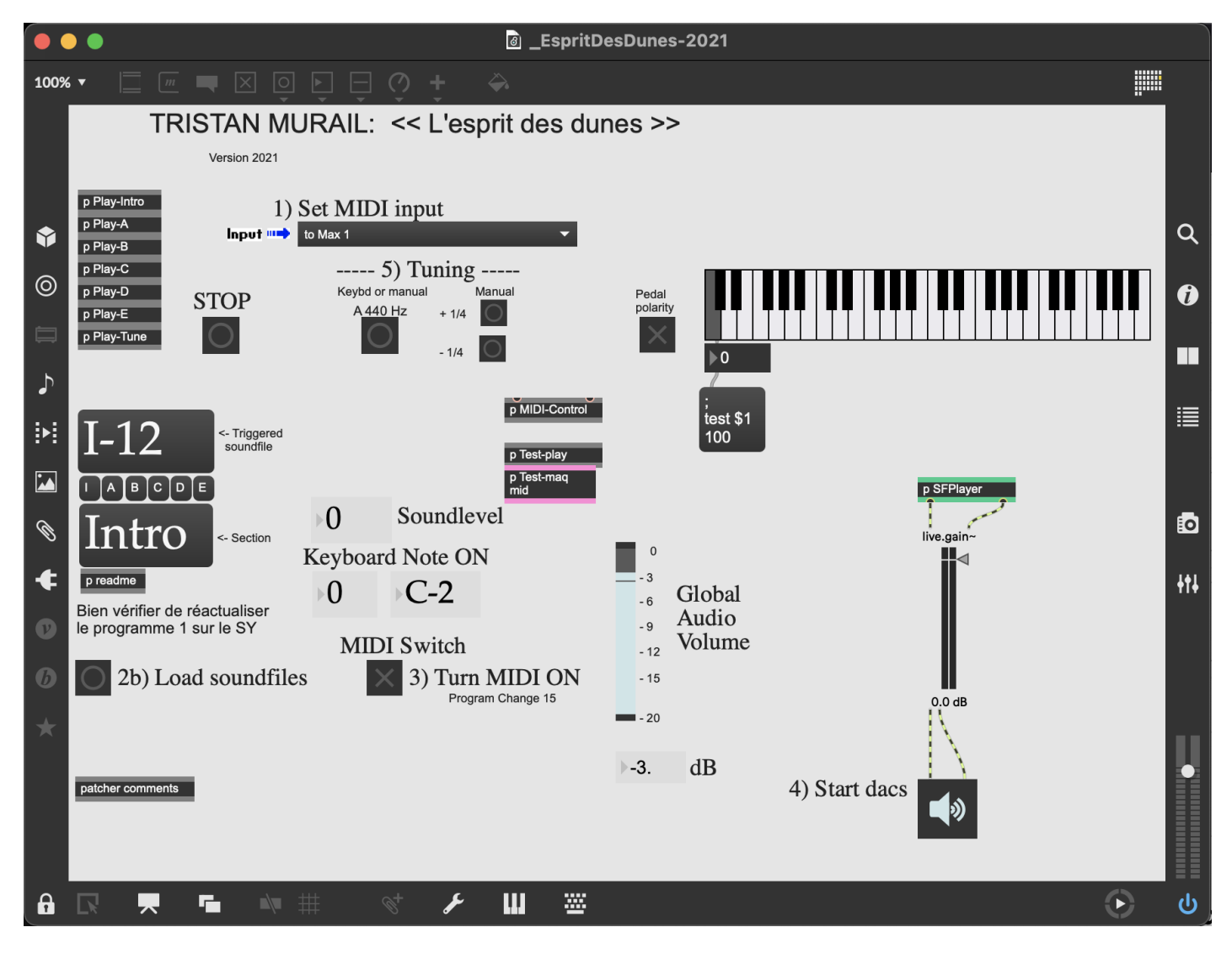

#### <span id="page-6-2"></span>**Install - Installation and configuration**

#### <span id="page-6-3"></span>**Installation**

Copy the folder EspritDesDunes-2021 on your Desktop.

This piece requires only a stereo output (no adc required).

It is recommended to use a sound board, as it will provide a better sound quality than the built-in mini-jack standard output.

#### <span id="page-6-4"></span>**Startup**

To launch the software, open the \_EspritDesDunes-2021.maxpat with Max.

Max should be in overdrive mode and run at a sampling rate of 48kHz (check this in the Audio Status Menu).

in the "Set MIDI input" menu, select the keyboard as a Midi Input.

Set Max File Preferences to point to the EspritDesDunes-2021 folder.

Clic on the "Load Soundfiles" bang to preload all the stereo soundfiles.

Put the "turn MIDI ON" switch on to allow the reception of the Midi keyboard. This can be also triggered directly from the midi keyboard, with the program button 15.

Clic on the "start" message close to "Start dacs". It switches on the dsp processing.

Only one stereo output is used for the performance of this piece.

To tune the orchestra, use the Tuning button on the main patch or from the keyboard (select program number 16) .

During the rehearsals and the concert, everything is played and controlled by the midi keyboard in the ensemble.

The keyboard player select the programs corresponding to each of the 6 sections of the piece. (The Midi Keyboard should have easily accessible program change buttons)

In all cases, the STOP button and the keyboard footswitch can stop all the sounds actually playing.

A good quality reverberation device is necessary to slightly reverberate the orchestra sound in order to find a good fusion with the electronic part. In this piece, finding a sonic fusion is very important.

#### © IRCAM<sup>(cc)</sup> BY-NG-ND

This documentation is licensed under a Creative Commons [Attribution-NonCommercial-NoDerivatives](http://creativecommons.org/licenses/by-nc-nd/4.0/) 4.0 International License.

# <span id="page-8-0"></span>**Program note**

*L'Esprit des dunes* est la seconde pièce que j'ai écrite sur commande de l'Ircam. Depuis la première pièce, *[Désintégrations](https://brahms.ircam.fr/en/works/work/10688/)*, les techniques informatiques avaient beaucoup évolué. Comme pour *Désintégrations*, les structures sonores et musicales de la pièce dérivent en grande partie de l'analyse de sons acoustiques. Mais, alors que j'avais dû me contenter d'analyses statiques représentant un seul instant du son pour *Désintégrations*, j'étais maintenant en mesure de suivre l'évolution d'un son, avec toute sa vie, ses micromodulations, grâce à la technique dite du « suivi de partiels ». Les données d'analyse furent souvent retraitées, avec un programme d'assistance à la composition (Patchwork), la re-synthèse étant effectuée avec une banque d'oscillateurs qui suivaient le moindre mouvement des partiels analysés, après modifications éventuelles. Cette technique permettait d'engendrer des sons électroniques d'un type nouveau, dont les sonorités inusuelles possédaient la vie propre aux sons acoustiques. Elle permettait aussi de véritablement intervenir au plus profond des sons, de les « composer » comme l'on compose une harmonie ou une mélodie. L'acte de composition intervenait donc au cœur même du sonore. Deux groupes d'objets sonores ont servi de point de départ à la pièce : brefs extraits provenant de musiques mongoles et tibétaines (chant diphonique mongol, trompes et psalmodies tibétaines) ; sons granuleux (frottements de polystyrène, maracas, bâton de pluie, etc.). Ce deuxième groupe est utilisé uniquement pour la technique de « synthèse croisée » : les sons granuleux sont par exemple filtrés par les mouvements d'harmoniques du chant diphonique. Métaphoriquement, c'est le « chant du désert », l'esprit des dunes. Grâce aux techniques de microchirurgie du son, de distorsion des fréquences, de modification des formants, etc., ces objets sonores d'origine apparemment disparates finissent par s'interpénétrer, par fusionner, créant la continuité sous-jacente qui unifie la surface contrastée et versatile de la musique. *L'Esprit des dunes* présente un aspect fortement mélodique – dans la synthèse, comme dans les parties instrumentales. Les contours mélodiques dérivent souvent des extraits sonores analysés – les contours seulement, non les hauteurs effectives. La mélodie est toujours en rapport étroit avec les harmonies et les spectres ; comme dans le chant diphonique mongol, la mélodie est entendue ici comme une modulation du timbre.

Tristan Murail, concert du 11 juin 2010, Cité de la musique, festival Agora.

Version documentation creation date: Nov. 14, 2021, 6:16 p.m., update date: Aug. 19, 2022, 12:57 p.m.